The reason the Width @ Tangent is so large for the peak at 21.314 min is that the inflection points are incorrectly calculated due to the Peak Width setting (30 sec) in the processing method at the time of the peak. (PCS#54966) The Width @ Tangent is calculated as the difference between the times where the 2 tangent lines intersect the baseline. The following 3 examples display Peak Plots from a report showing the 2 individual peaks at 21.314 min and 21.506 min with their tangent lines and baselines.

Peak Plot for the 2 adjacent peaks processed with original processing method:

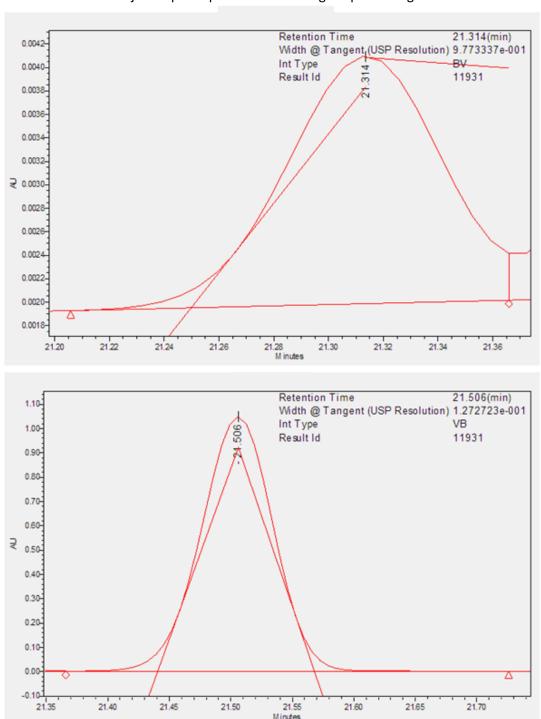

Peak Plot for the 2 adjacent peaks processed with original processing method and then manually integrated:

The manually integrated peak at 21.314 min has its width at tangent calculated using the 2 points on the sides of the peak at 50% peak height.

Both this peak and the following peak have the I37 processing code which indicate that "The result was processed with ApexTrack integration, but the peak with the processing code was processed with Traditional integration.".

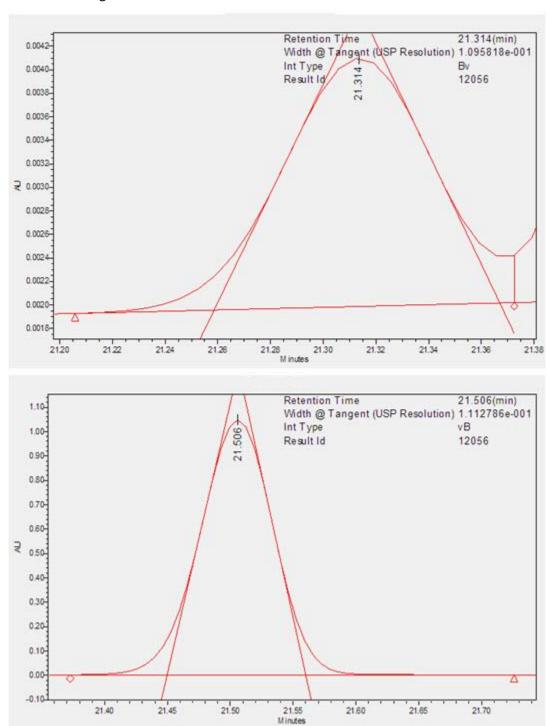

Peak Plot for the 2 adjacent peaks processed using E3 FR4 with original processing method except no Peak Width or Threshold settings (no default values nor integration events):

The peak was processed with ApexTrack integration, but the peak with the processing code was processed with Traditional integration

The manually integrated peak at 21.314 min has its width at tangent calculated using the 2 points on the sides of the peak at 50% peak height.

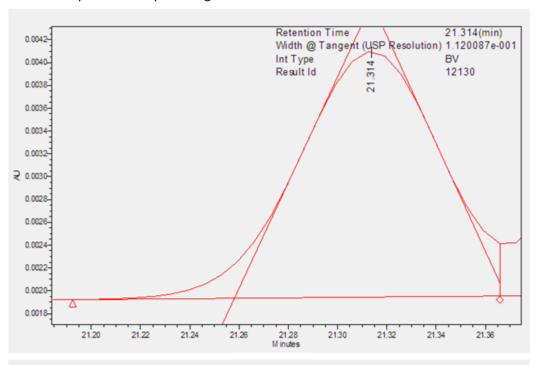

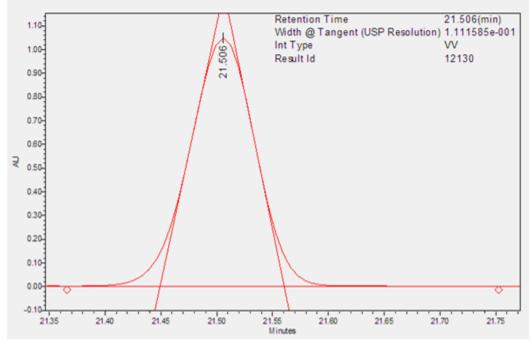